### СОГЛАСОВАНО

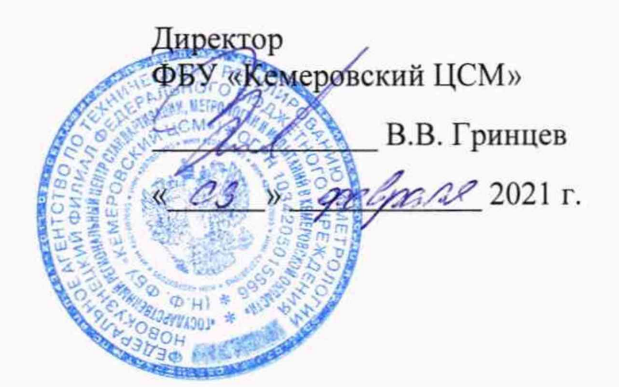

## **Государственная система обеспечения единства измерений Система автоматизированная информационно-измерительная коммерческого учета электроэнергии ТимлюйЦемент**

## МЕТОДИКА ПОВЕРКИ

МП 21-2021

# Содержание

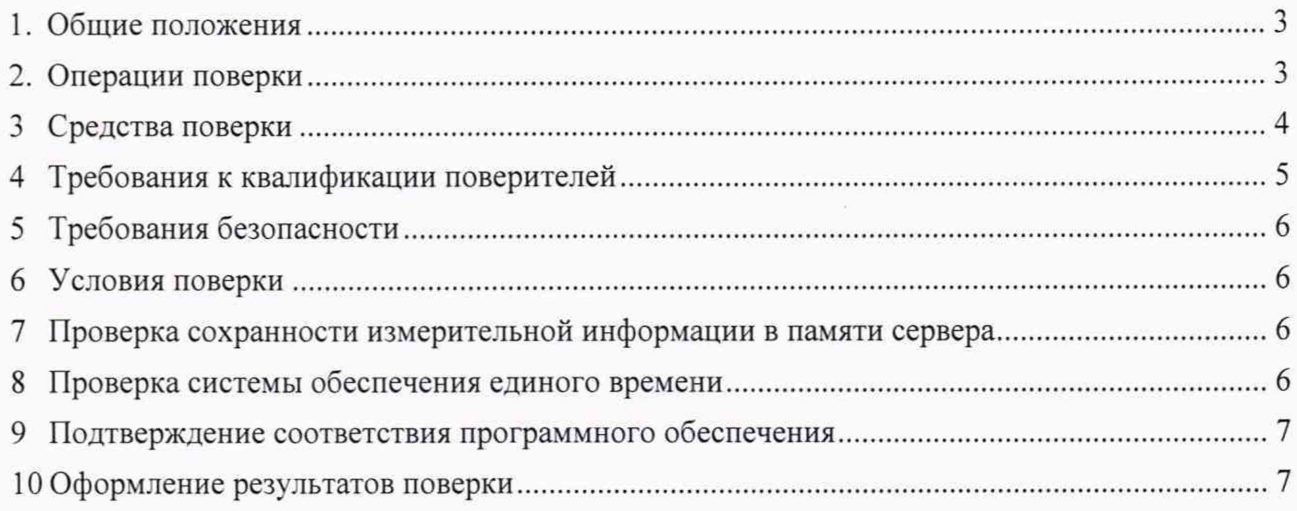

#### 1. Общие положения

1.1 Настоящая методика поверки распространяется на систему автоматизированную информационно-измерительную коммерческого учета электроэнергии ТимлюйЦемент (АИИС КУЭ), заводской № 21, изготовленную АО «Сибэнергоконтроль» и устанавливает порядок проведения первичной и периодической поверок.

1.2 Поверке подлежит АИИС КУЭ в соответствии с перечнем измерительных каналов (далее - ИК), приведенном в формуляр - паспорте 07.2020.027-АУ.ФО-ПС.

1.3 Первичную поверку выполняют после утверждения типа АИИС КУЭ. Допускается совмещение операций первичной поверки и операций, выполняемых при испытаниях типа.

1.4 Периодическую поверку АИИС КУЭ выполняют в процессе эксплуатации через установленный межповерочный интервал (МПИ).

1.5 Внеочередную поверку проводят в объеме первичной поверки после ремонта системы, аварий в энергосистеме, если эти события могли повлиять на метрологические характеристики ИК. а также после замены средств измерений (измерительных компонентов), входящих в ее состав. Допускается подвергать поверке только те ИК, которые подвергались указанным выше воздействиям. При этом в случае если замененные средства измерений (измерительные компоненты) не соответствуют описанию типа средств измерений, срок действия свидетельства о поверке на АИИС КУЭ в части указанных ИК устанавливается до окончания срока действия основного свидетельства о поверке. Во всех указанных случаях оформляется технический акт о внесенных изменениях, который должен быть подписан руководителем или уполномоченным им лицом и руководителем или представителем метрологической службы ООО «ТимлюйЦемент». Технический акт хранится совместно со свидетельством о поверке, как неотъемлемая часть эксплуатационных документов на АИИС КУЭ.

1.6 Средства измерений (измерительные компоненты) ИК АИИС КУЭ должны быть утвержденных типов, и поверятся в соответствии с интервалом между поверками, установленными при утверждении их типа. Если очередной срок поверки средства измерений (измерительного компонента) наступает до очередного срока поверки АИИС КУЭ, поверяется только этот компонент, а поверка всей АИИС КУЭ не проводится. После поверки средства измерений (измерительного компонента) и восстановления ИК выполняется проверка ИК. той части и в том объеме, который необходим для того, чтобы убедиться, что действия, связанные с поверкой средства измерений (измерительного компонента), не нарушили метрологических характеристик ИК (схема соединения, коррекция времени и т. п.).

1.7 Допускается проведение поверки отдельных ИК из состава АИИС КУЭ в соответствии с заявлением владельца.

1.8 МПИ АИИС КУЭ - 4 года.

#### 2. Операции поверки

Таблица 1 - Операции поверки

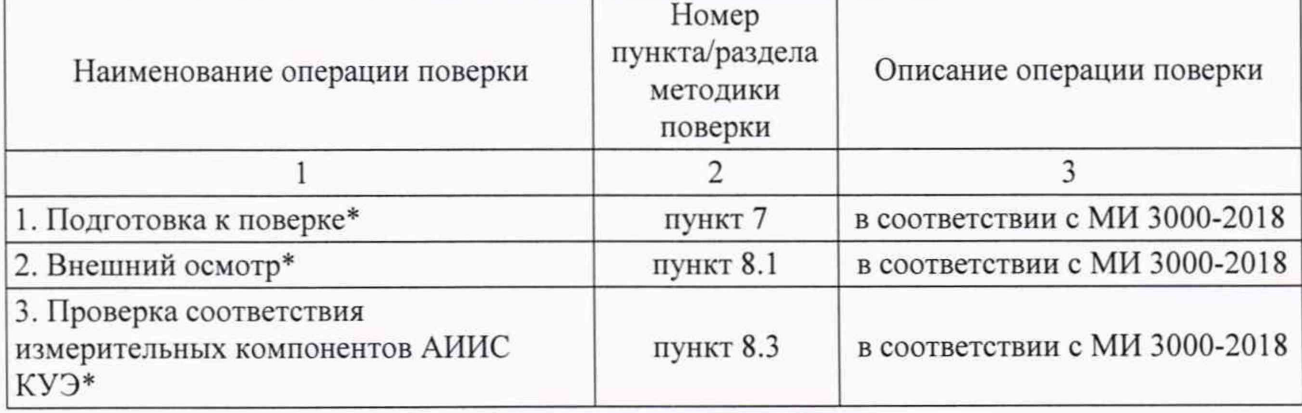

Продолжение таблицы 1

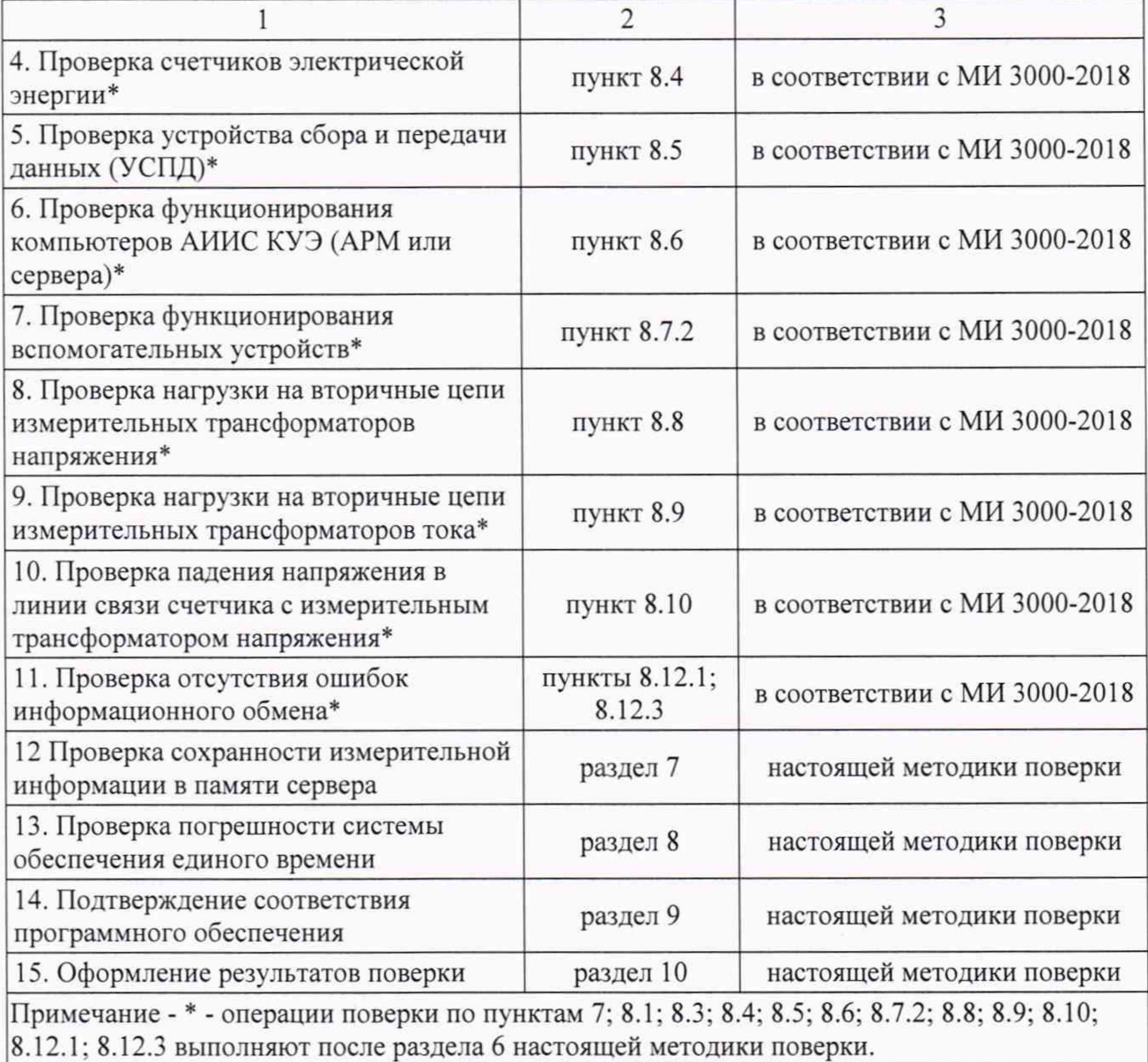

## 3 Средства поверки

3.1 При проведении поверки, в случае отсутствия действующих свидетельств о поверке или паспортов с отметкой о действующей поверке, применяются средства поверки, в соответствии с методиками поверки, указанными в описаниях типа на средства измерений (измерительные компоненты) АИИС КУЭ, а также приведенные в таблице 2.

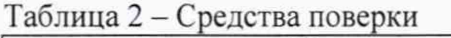

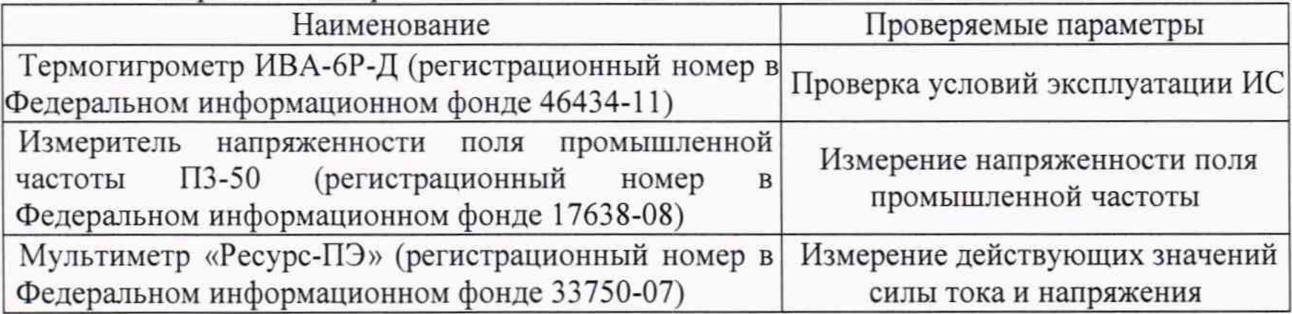

Продолжение таблицы 2

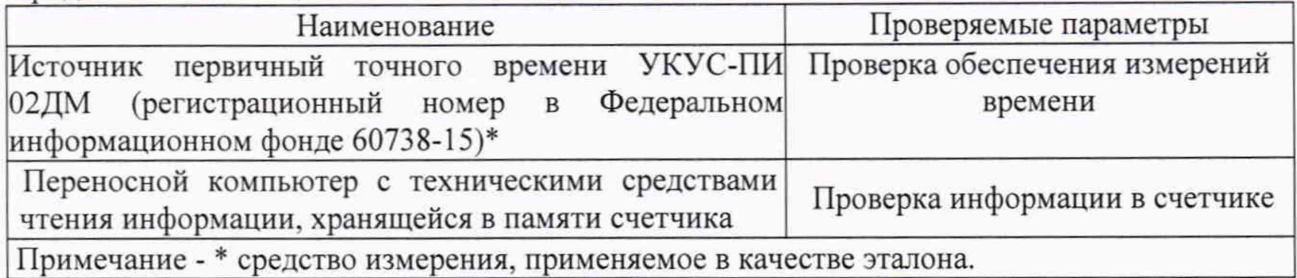

3.2 Применяемые для поверки СИ должны быть утвержденного типа и иметь действующие свидетельства о поверке.

3.3 Допускается применение других средств поверки, обеспечивающие измерение параметров с требуемой точностью.

4 Требования к квалификации поверителей

4.1 Поверка АИИС КУЭ выполняется специалистами, аттестованными в качестве поверителей СИ, ознакомившиеся с технической и эксплуатационной документацией на АИИС КУЭ и настоящей методикой поверки, имеющие допуск к работам в электроустановках свыше 1 ООО В и группу по электробезопасности не ниже IV.

4.2 Измерение вторичной нагрузки измерительных трансформаторов тока, входящих в состав АИИС КУЭ, осуществляется персоналом, имеющим стаж работы по данному виду измерений не менее 1 года, изучившим методику измерений, регламентирующую проведение измерений мощности нагрузки трансформаторов тока, и прошедшим обучение по проведению измерений в соответствии с указанным документом. Измерение проводят не менее двух специалистов, имеющие допуск к работам в электроустановках свыше 1000 В, один из которых должен иметь группу по электробезопасности не ниже IV, второй должен иметь группу по электробезопасности не ниже III.

4.3 Измерение вторичной нагрузки измерительных трансформаторов напряжения, входящих в состав АИИС КУЭ, осуществляется персоналом, имеющим стаж работы по данному виду измерений не менее 1 года, изучившим методику измерений, регламентирующую проведение измерений мощности нагрузки трансформаторов напряжения, и прошедшим обучение по проведению измерений в соответствии с указанным документом. Измерение проводят не менее двух специалистов, имеющие допуск к работам в электроустановках свыше 1000 В, один из которых должен иметь группу по электробезопасности не ниже IV, второй должен иметь группу по электробезопасности не ниже III.

4.4 Измерение потерь напряжения в линии связи счетчика с измерительным трансформатором напряжения, входящими в состав АИИС КУЭ, осуществляется персоналом, имеющим стаж работы по данному виду измерений не менее 1 года, изучившим методику измерений, регламентирующую проведение измерений падения напряжения в линии соединения счетчика с трансформатором напряжения, и прошедшим обучение по проведению измерений в соответствии с указанным документом. Измерение проводят не менее двух специалистов, имеющие допуск к работам в электроустановках свыше 1000 В, один из которых должен иметь группу по электробезопасности не ниже IV, второй должен иметь группу по электробезопасности не ниже III.

Примечание

Допускается измерение по пунктам 4.2 - 4.4 не проводить, если представлены паспортапротоколы на измерительные каналы АИИС КУЭ актуализированные на момент проведения поверки, утвержденные и/или согласованные аккредитованной организацией.

4.5 При проведении поверки соблюдают требования охраны труда предприятия, на котором проводят поверку АИИС КУЭ. Выполняют требования действующих нормативных актов, инструкций по охране труда и окружающей среды.

5 Требования безопасности

При проведении поверки необходимо соблюдать требования безопасности, установленные ГОСТ 12.2.007.0, ГОСТ 12.2.007.3 и в следующих документах:

- «Межотраслевые правила по охране труда (правила безопасности) при эксплуатации электроустановок »;

- «Правила технической эксплуатации электроустановок потребителей»;

- «Правила по охране труда при эксплуатации электроустановок».

А также требования безопасности на средства поверки, поверяемые трансформаторы, счетчики и устройства сбора и передачи данных, изложенные в их руководствах по эксплуатации.

6 Условия поверки

При проведении поверки должны соблюдаться рабочие условия эксплуатации измерительных компонентов, входящих в состав АИИС КУЭ в соответствии с нормативными документами на эти компоненты, а также на средства поверки в соответствии с руководством по эксплуатации.

7 Проверка сохранности измерительной информации в памяти сервера

Выводят на экране компьютера или распечатывают журнал событий счетчика и УСПД, отмечают моменты нарушения связи между измерительными компонентами системы. Проверяют сохранность измерительной информации в памяти сервера системы на тех интервалах времени, в течение которых была нарушена связь. В случае выявления несоответствий в части неисправных ИК бракуется.

8 Проверка системы обеспечения единого времени

8.1 Проверка времени устройства синхронизации системного времени.

Проверку устройства синхронизации системного времени, реализованного на базе устройства синхронизации системного времени УССВ-2, выполняют путем визуального осмотра, проверяют наличие действующего свидетельства поверки.

8.2 Проверка точности хода часов измерительных каналов.

Точность хода часов измерительных каналов определяют путем сравнения показаний системных часов (сервера) с национальной шкалой координированного времени UTC (SU) по сигналам спутниковой навигационной системы ГЛОНАСС. В качестве последнего используют источник первичный точного времени УКУС-ПИ 02ДМ. Выводят на монитор компьютера отсчет времени в системе, одновременно подключают источник первичный точного времени УКУС-ПИ 02ДМ, сравнивают с показаниями источника шкалы координированного времени.

8.3 Проверка правильности работы системы коррекции времени.

Определяют по журналу событий расхождение времени корректируемого и корректирующего компонентов (счетчик-УСПД - для ИК №№ 1, 3-7; ИВК-УСПД; счетчик-ИВК - для ИК №№ 2. 8. 9) в момент, непосредственно предшествующий коррекции времени.

Результаты проверки считают положительными, если пломбы на УССВ-2 и УСПД не нарушены. Измерительные каналы считаются выдержавшими испытания, если абсолютная разность показаний времени системных часов (сервера) со шкалой времени UTC (SU) и расхождение времени корректируемого и корректирующего компонентов не превышает  $\pm 5.0$  с. В случае выявления несоответствий процедуру проверки приостанавливают до их устранения.

#### 9 Подтверждение соответствия программного обеспечения

Подтверждение соответствия ПО АИИС КУЭ выполняют с помощью проверки наличия, версии и контрольной суммы библиотеки ac metrology.dll, которая является метрологически значимой частью специализированного программного обеспечения АИИС КУЭ (ПО «АльфаШЕНТР»). Илентификационные данные библиотеки ас metrology.dll, приведены в таблице 3

#### Таблица 3 - Идентификационные данные ПО

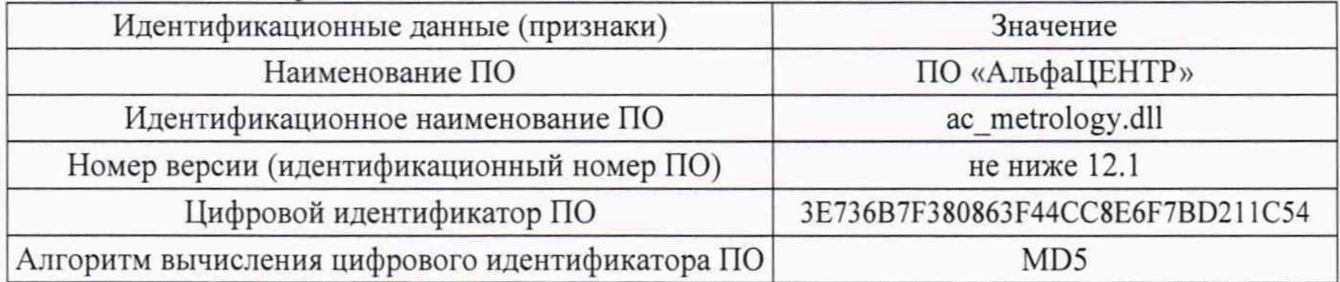

Для проверки версии ПО вызывают свойства библиотеки ac metrology.dll, нажатием правой кнопкой мыши на файле ac metrology.dll. В появившемся контекстном меню выбирают пункт «Свойства», далее - вкладка «Версия», на которой отображается номер версии библиотеки. Для проверки результата преобразования по алгоритму MD5 используют программу «Microsoft File Checksum Integrity Verifier (MS FCIV)» (подробное руководство по установке программы находится по адресу http://support.microsoft.com/kb/841290):

строки B окне командной Windows вводят команду fciv.exe  $c:\mbox{m}$ vdir ac metrology.dll, где c:\mydir\ - путь до каталога, в котором находится библиотека ac metrology.dll. Нажимают клавишу «Enter». После этого в окне командной строки появляется значение преобразования по алгоритму MD5 библиотеки ас metrology.dll.

Результаты проверки считают положительными, если полученные идентификационные признаки ПО и его контрольная сумма совпадают с идентификационными данными, указанными в руководстве по эксплуатации на АИИС и продублированными в таблице 3.

### 10 Оформление результатов поверки

10.1 На основании положительных результатов поверки АИИС КУЭ оформляют свидетельство о поверке по форме и содержанию, удовлетворяющее требованиям приказа Министерства промышленности и торговли Российской Федерации от 31.07.2020 № 2510. В приложении к свидетельству указывают перечень и состав ИК с указанием наименований. типов в соответствии со свидетельством об утверждении типа СИ, заводских номеров средств измерений (измерительных компонентов), входящих в состав каждого ИК (для счетчиков электрической энергии также указывают условное обозначение модификации и варианта исполнения в соответствии со свидетельством об утверждении типа СИ), прошедших поверку и пригодных к применению, также указывают наименование, тип и заводской номер УСПД и **YCCB.** 

Примечание - если в соответствии с заявлением владельца АИИС КУЭ проведена поверка отдельных ИК из состава АИИС КУЭ с положительными результатами, в свидетельстве о поверке АИИС КУЭ обязательно приводится перечень этих ИК.

10.2 На основании отрицательных результатов поверки АИИС КУЭ признается непригодной к дальнейшей эксплуатации и на нее выдают извещение о непригодности по форме и содержанию, удовлетворяющее требованиям приказа Министерства промышленности и торговли Российской Федерации от 31.07.2020 № 2510, с указанием причин непригодности. В приложении к извещению о непригодности указывают перечень и состав ИК с указанием наименований, типов в соответствии со свидетельством об утверждении типа СИ, заводских номеров средств измерений (измерительных компонентов), входящих в состав ИК (для счетчиков электрической энергии также указывают условное обозначение модификации и варианта исполнения в соответствии со свидетельством об утверждении типа СИ), не соответствующих метрологическим требованиям, установленным в описании типа.

10.3 Результаты поверки оформляют в протоколе поверке произвольной формы в соответствии с требованиями приказа Министерства промышленности и торговли Российской Федерации от 31.07.2020 № 2510.

Начальник технического отдела Новокузнецкого филиала

ФБУ «Кемеровский ЦСМ» — Дел А.И. Тестов